## **1. Determining Current for an Inductor (Hambley Exercise 3.7)**

<span id="page-0-0"></span>The voltage across a 150- $\mu$ H inductance is shown in Figure [1.](#page-0-0) The initial current is *i*(0) = 0.

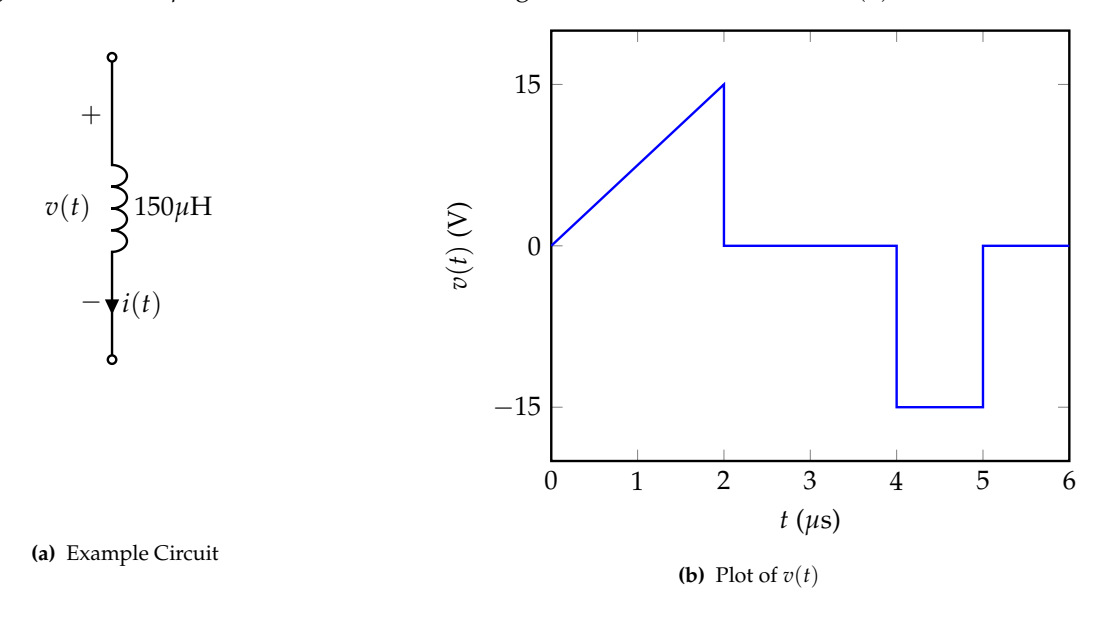

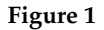

Find and plot the current  $i(t)$  to scale versus time. Assume that the references for  $v(t)$  and  $i(t)$  have the passive configuration (current enters through the (+) terminal of the passive component).

**2. Calculating Equivalent Inductance (Hambley Exercise 3.10)**

<span id="page-1-0"></span>Find the equivalent inductance for the circuit shown in Figure [2.](#page-1-0)

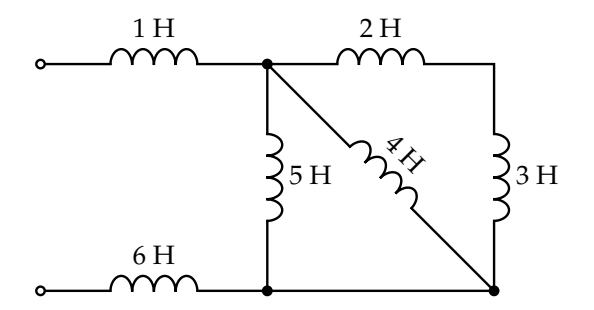

**Figure 2:** Inductor Circuit

**3. Voltage, Power, and Energy for an Inductance (Hambley Example 3.6)**

<span id="page-2-0"></span>The current through a 5 H inductance is shown in Figure [3.](#page-2-0)

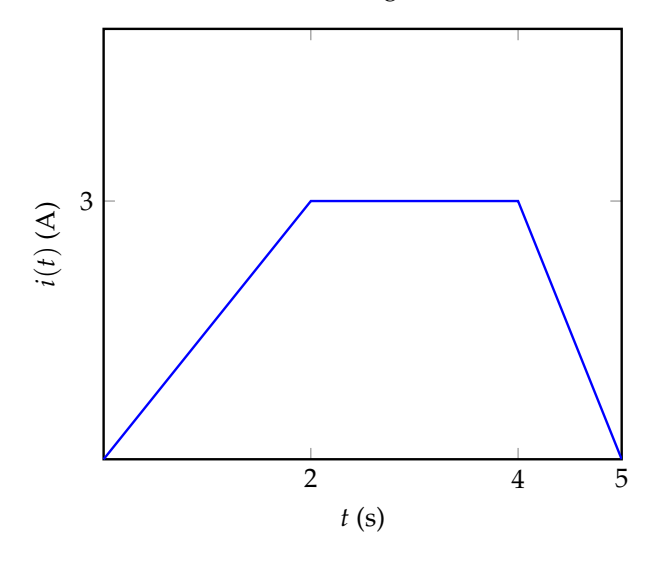

**Figure 3:** Plot of  $i(t)$ 

**Plot the voltage, power and stored energy to scale versus time for** *t* **between 0 and** 5 s

## **4. Steady-State Analysis (Hambley Example 4.1)**

<span id="page-3-0"></span>Find  $v_x$  and  $i_x$  for the circuit shown in Figure [4](#page-3-0) for  $t >> 0$ .

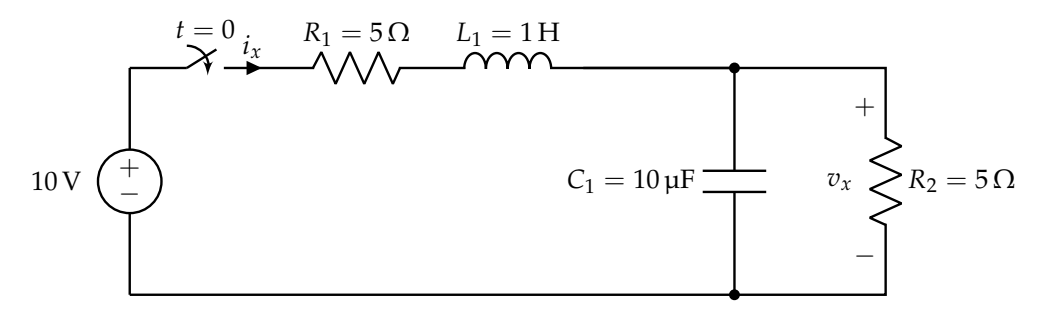

**Figure 4**